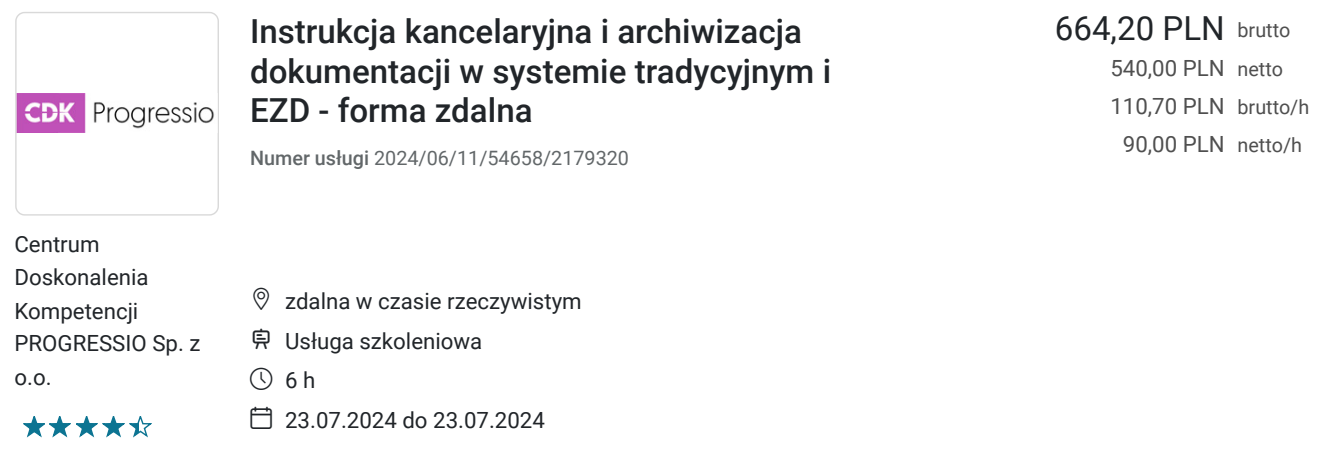

# Informacje podstawowe

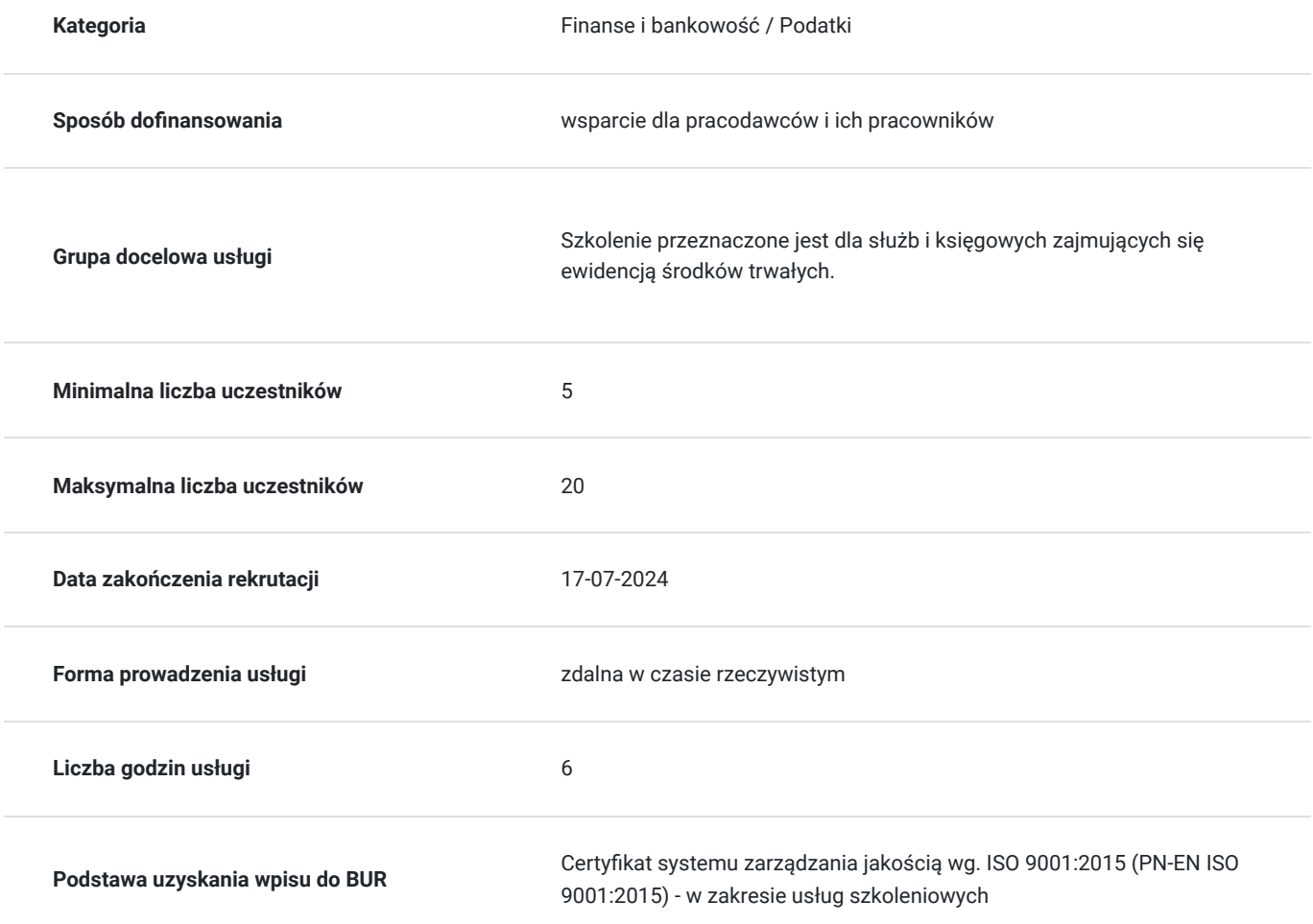

# Cel

#### **Cel edukacyjny**

Zwrócenie uwagi na problemy, które mogą pojawić się w pracy dotyczące profesjonalnego sekretariatu i kancelarii urzędu

### **Efekty uczenia się oraz kryteria weryfikacji ich osiągnięcia i Metody walidacji**

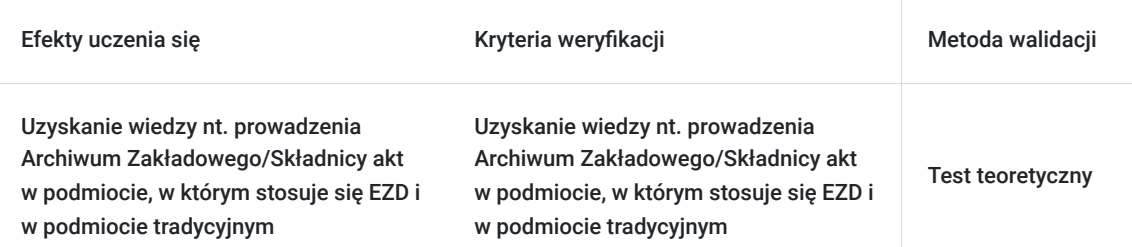

## Kwalifikacje

#### **Kompetencje**

Usługa prowadzi do nabycia kompetencji.

#### **Warunki uznania kompetencji**

Pytanie 1. Czy dokument potwierdzający uzyskanie kompetencji zawiera opis efektów uczenia się?

tak

Pytanie 2. Czy dokument potwierdza, że walidacja została przeprowadzona w oparciu o zdefiniowane w efektach uczenia się kryteria ich weryfikacji?

tak

Pytanie 3. Czy dokument potwierdza zastosowanie rozwiązań zapewniających rozdzielenie procesów kształcenia i szkolenia od walidacji?

tak

## Program

**Podstawowe przepisy prawne dotyczące zarządzania dokumentacją.**

**Normatywy kancelaryjno-archiwalne- jakie obowiązują w danej instytucji?**

- Instrukcja Kancelaryjna
- Jednolity Rzeczowy Wykaz Akt
- Instrukcja Archiwalna

#### **Instrukcja kancelaryjna w systemie tradycyjnym i w systemie EZD.**

#### **Jednolity Rzeczowy Wykaz AKT**

- budowa,
- poprawne odliczanie czasu przechowywania dokumentacji,
- uzupełnienie o nowe zadania

#### **Podstawowe czynności kancelaryjne w EZD i systemie tradycyjnym**.

- zadania kancelarii ogólnej- otwieranie przesyłek, rejestracja przesyłek ,skanowanie przesyłek (wyjątki), rozdział przesyłek, prowadzenie składów chronologicznych, prowadzenie składów informatycznych nośników danych.
- zadania pracowników merytorycznych (prowadzących sprawy)
- zadania kierowników komórek organizacyjnych.

**Prowadzenie składu chronologicznego**

**Prowadzenie składu informatycznych nośników danych**

**Współdziałanie między komórkami własnego podmiotu – rozpowszechnianie i udostępnianie pism.**

**Archiwizacja akt spraw zakończonych przez pracownika merytorycznego i przekazanie do archiwum zakładowego/składnicy akt.**

**Warsztaty z instrukcji kancelaryjnej i archiwizacji.**

### Harmonogram

Liczba przedmiotów/zajęć: 8

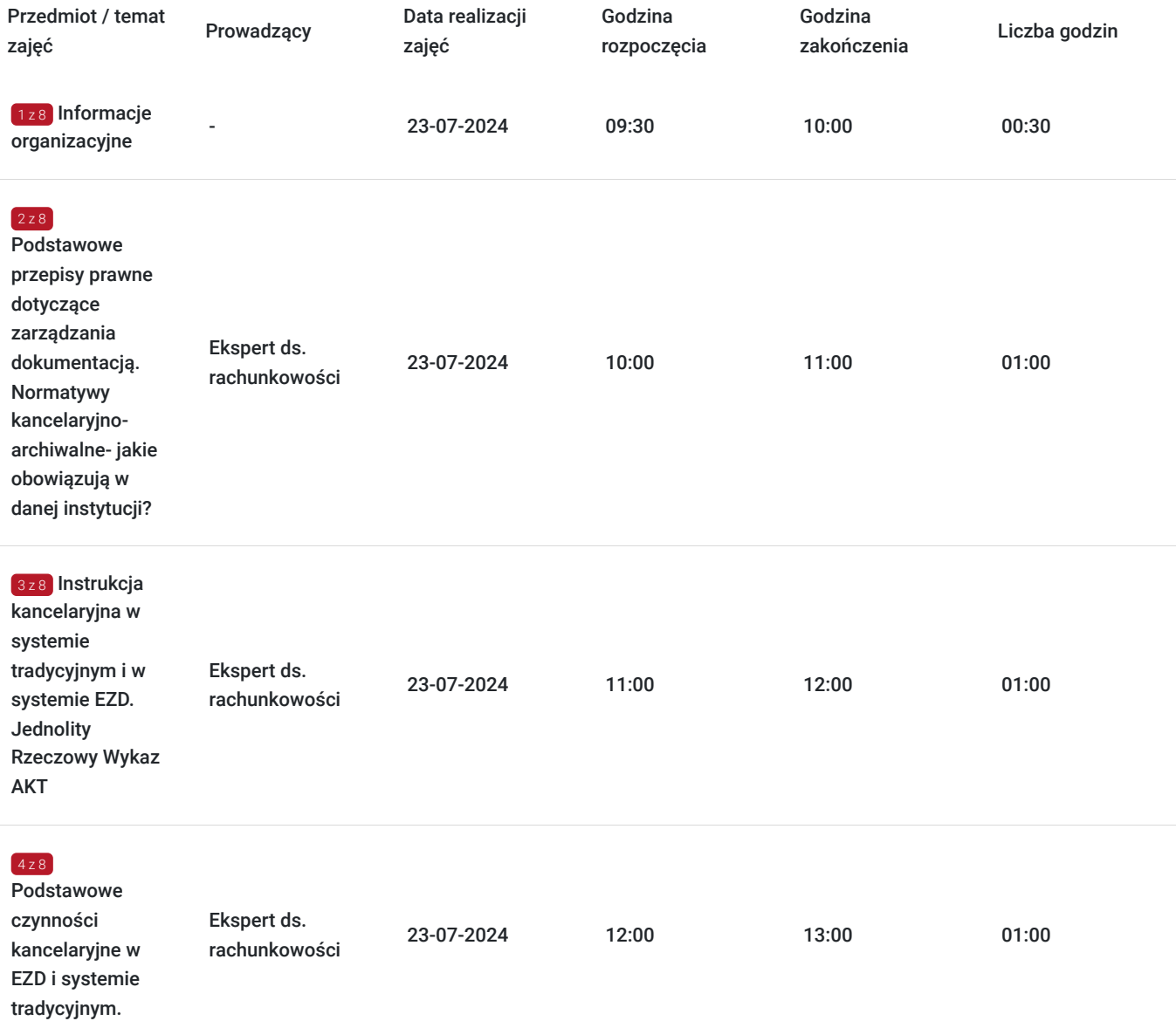

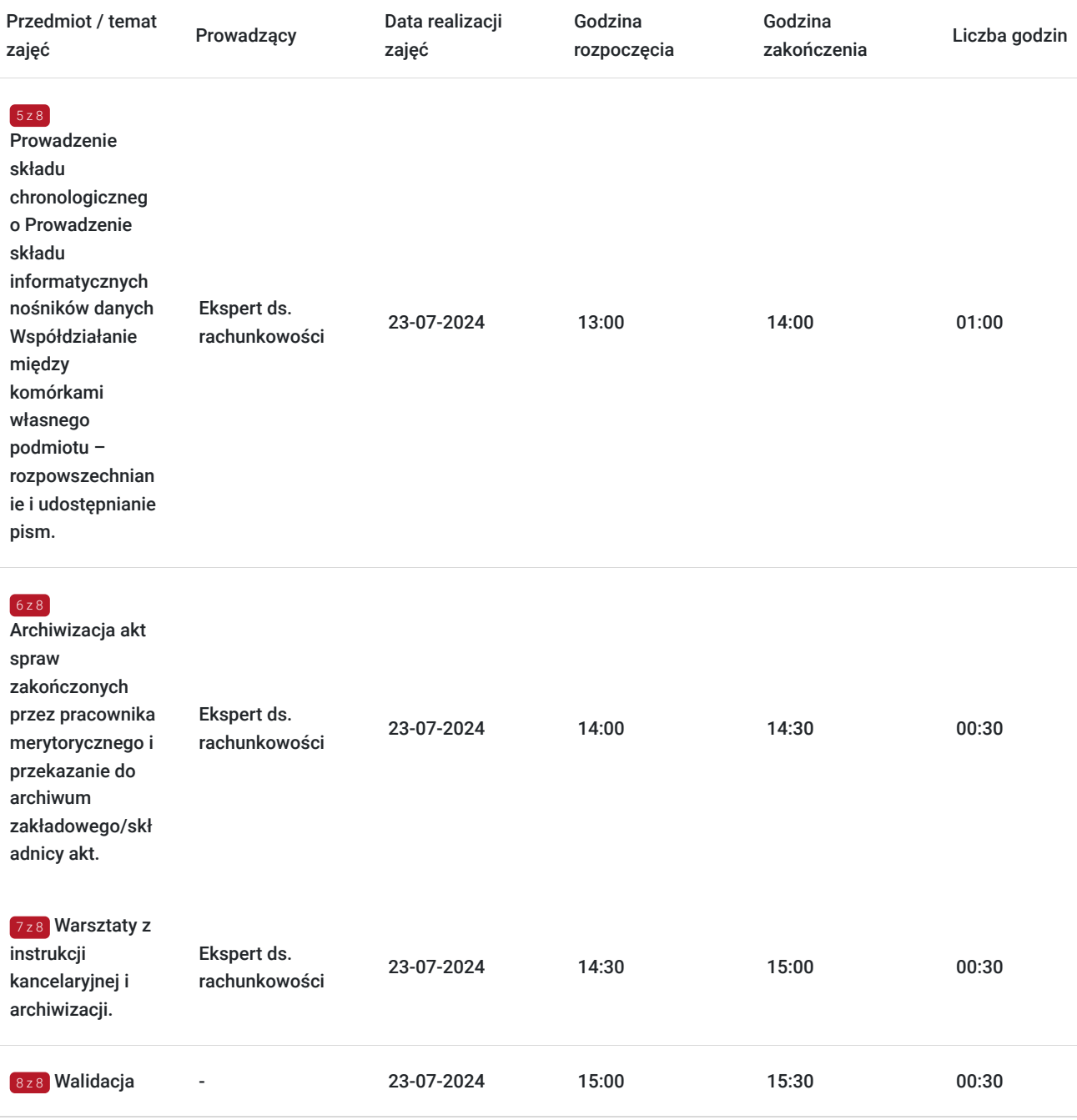

# Cennik

### **Cennik**

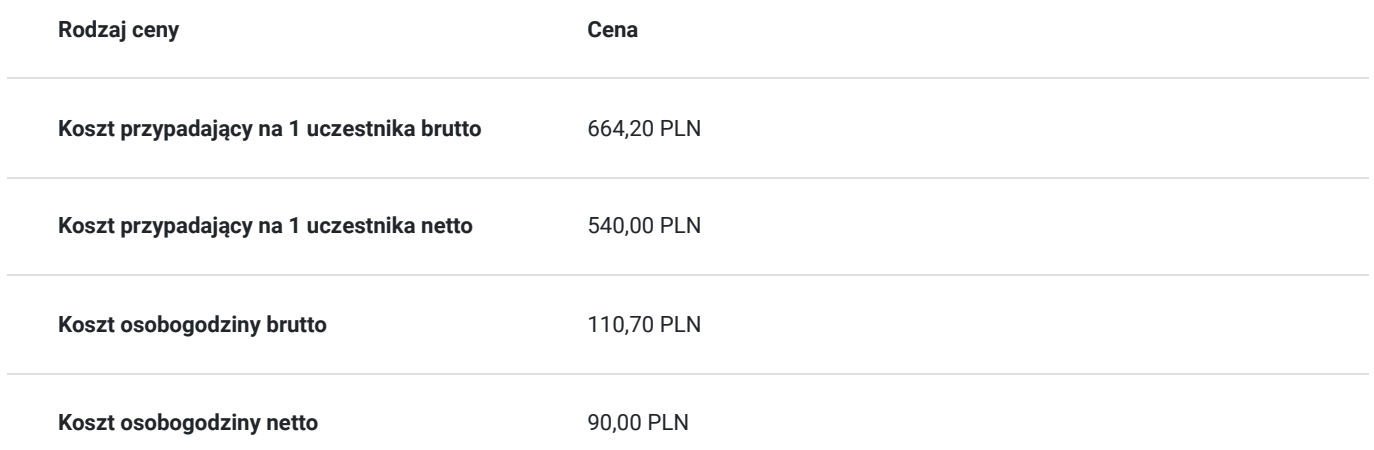

# Prowadzący

Liczba prowadzących: 1

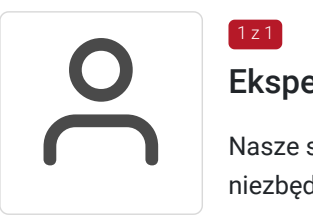

#### Ekspert ds. rachunkowości

Nasze szkolenia i warsztaty prowadzą praktycy, dzięki którym pozyskasz wiedzę i umiejętności niezbędne do codziennej pracy

### Informacje dodatkowe

 $1z1$ 

#### **Informacje o materiałach dla uczestników usługi**

Autorskie materiały dydaktyczne prowadzącego w formie elektronicznej

#### **Warunki uczestnictwa**

Na 4 dni przed rozpoczęciem szkolenia, na podany adres e-mail zostaną przesłane informacje dotyczące szkolenia. W przypadku potwierdzenia szkolenia, zostaną wysłane wszelkie informacje organizacyjne. Rezygnacja z udziału w szkoleniu powinna nastąpić w formie e-mail'a najpóźniej na 10 dni przed szkoleniem na adres szkolenia@pcdk.pl. Rezygnacja w późniejszym terminie wiąże się z koniecznością pokrycia 100% kosztów. Nieobecność na szkoleniu nie zwalnia z dokonania opłaty. W przypadku szkoleń wyjazdowych rezygnacji nie jest możliwa. W przypadku firm zwolnionych z VAT niezbędne jest wypełnienie i przesłanie faksem lub pocztą elektroniczną oświadczenia o zwolnieniu z VAT.

Zgodnie z art. 13 ust. 1 i 2 Rozporządzenia Parlamentu Europejskiego i Rady (UE) 2016/679 z dnia 27 kwietnia 2016 r. (ogólne rozporządzenie o ochronie danych - RODO), informuję, że administratorem danych jest Centrum Doskonalenia Kompetencji Progressio sp. z o.o., ul. ul. Rakowicka 10B/4, 31-511 Kraków.

### **Informacje dodatkowe**

Informujemy o rejestrowaniu/ nagrywaniu usługi na potrzeby usługodawcy i korzystającego z usługi jak również na potrzeby monitoringu, kontroli oraz w celu utrwalania efektów kształcenia.

Autorskie materiały dydaktyczne prowadzącego w wersji elektronicznej.

## Warunki techniczne

Wymagania techniczne po stronie uczestnika - komputer, smartfon lub tablet podłaczony do internetu, przeglądarka Firefox lub Chrome.

## Kontakt

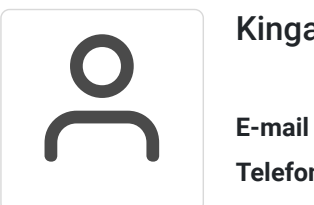

#### Kinga Szostak

**E-mail** k.szostak@pcdk.pl **Telefon** (+48) 690 017 216